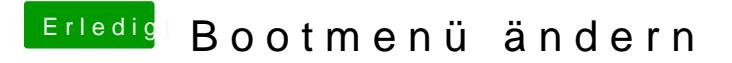

Beitrag von Teddyknuddel vom 13. November 2018, 20:33

Zu viele Infos auf einmal für mich  $\emptyset$ Ý<sup>\*</sup>

Bootmenü hab ich jetzt auch geändert..... Hurra

Mit Hilfe dioensem Video